#### МИНИСТЕРСТВО НАУКИ И ВЫСШЕГО ОБРАЗОВАНИЯ РОССИЙСКОЙ ФЕДЕРАЦИИ Федеральное государственное автономное образовательное учреждение высшего образования «НАЦИОНАЛЬНЫЙ ИССЛЕДОВАТЕЛЬСКИЙ ТОМСКИЙ ПОЛИТЕХНИЧЕСКИЙ УНИВЕРСИТЕТ»

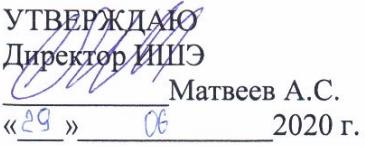

## РАБОЧАЯ ПРОГРАММА ДИСЦИПЛИНЫ **ПРИЕМ 2018 г.** ФОРМА ОБУЧЕНИЯ заочная

#### Математическое моделирование электромеханических систем Направление подготовки/ 13.03.02 Электроэнергетика и электротехника специальность Образовательная программа Инжиниринг электропривода и (направленность (профиль)) электрооборудования Электрооборудование и электрохозяйство Специализация предприятий, организаций и учреждений высшее образование - бакалавриат Уровень образования Kypc 5  $\overline{9}$ семестр Трудоемкость в кредитах  $\overline{3}$ (зачетных единицах) Виды учебной деятельности Временной ресурс Лекции 10 Контактная (аудиторная) Практические занятия  $\blacksquare$ Лабораторные занятия работа, ч 10 **BCETO** 20 Самостоятельная работа, ч 88 ИТОГО, ч 108

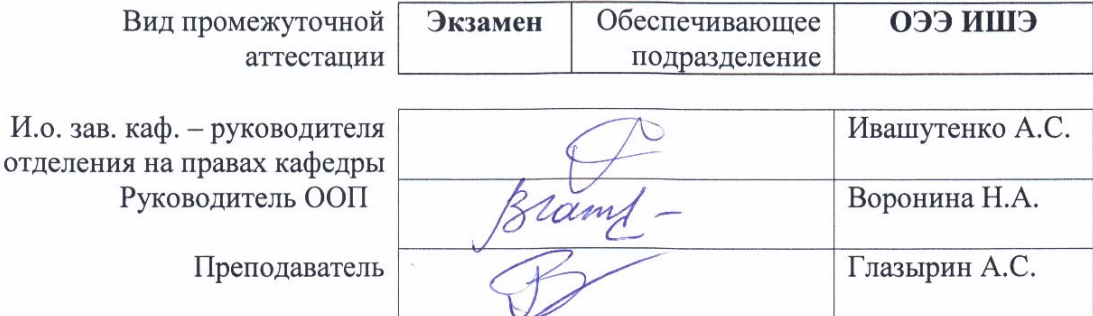

2020 г.

## 1. Цели освоения дисциплины

Целями освоения дисциплины является формирование у обучающихся определенного ООП (п. 5 Общей характеристики ООП) состава компетенций для подготовки к профессиональной деятельности.

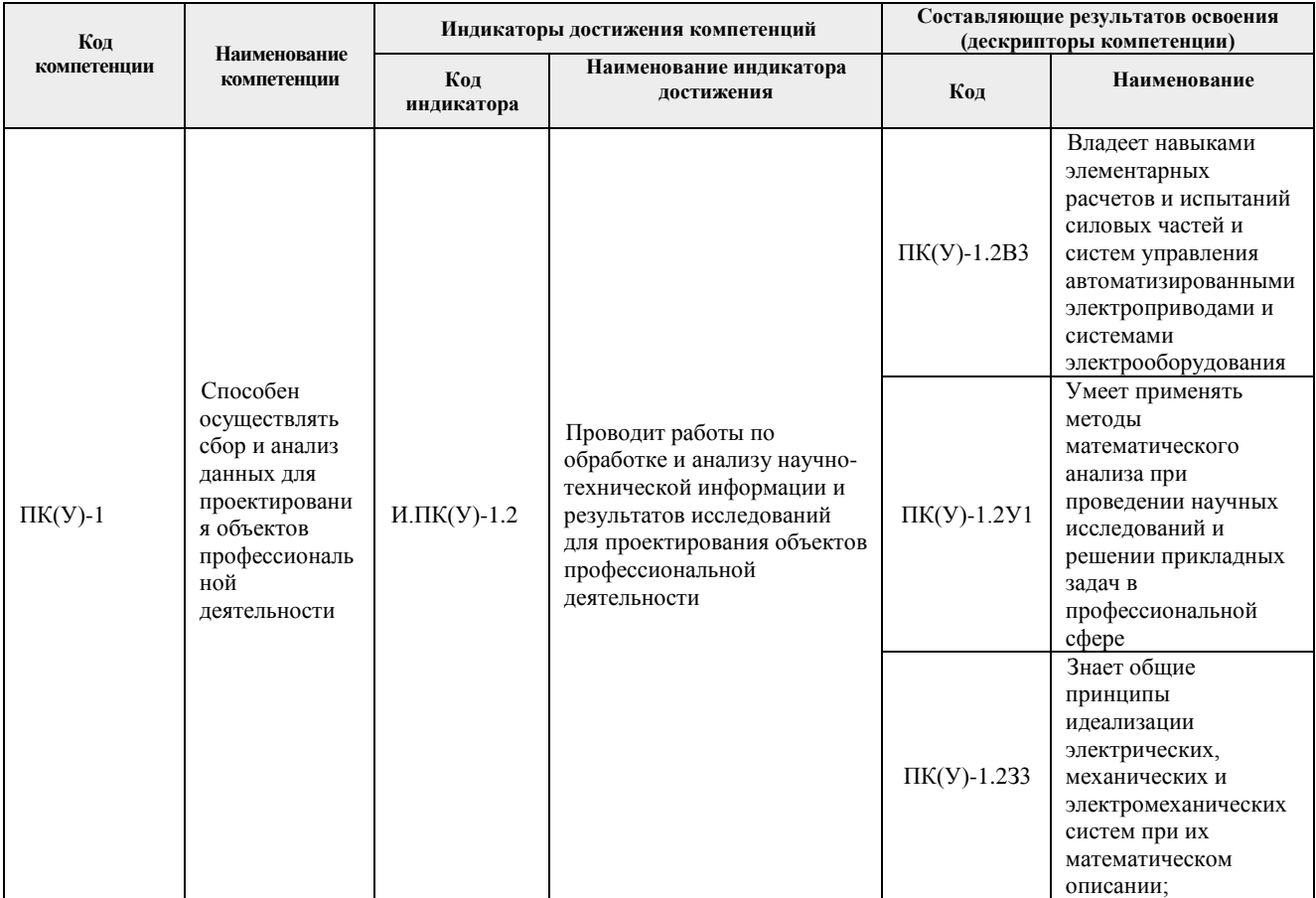

# 2. Место дисциплины (модуля) в структуре ООП

Дисциплина относится к вариативной части Блока 1 учебного плана образовательной программы.

## 3. Планируемые результаты обучения по дисциплине

После успешного освоения дисциплины будут сформированы результаты обучения:

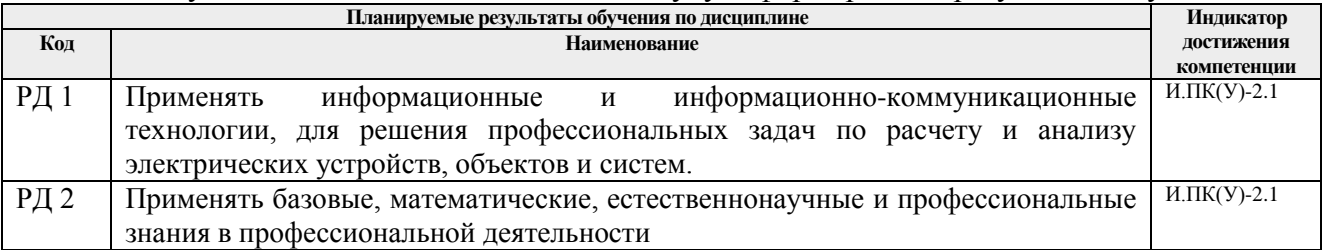

Оценочные мероприятия текущего контроля и промежуточной аттестации представлены в календарном рейтинг-плане дисциплины.

## **4. Структура и содержание дисциплины**

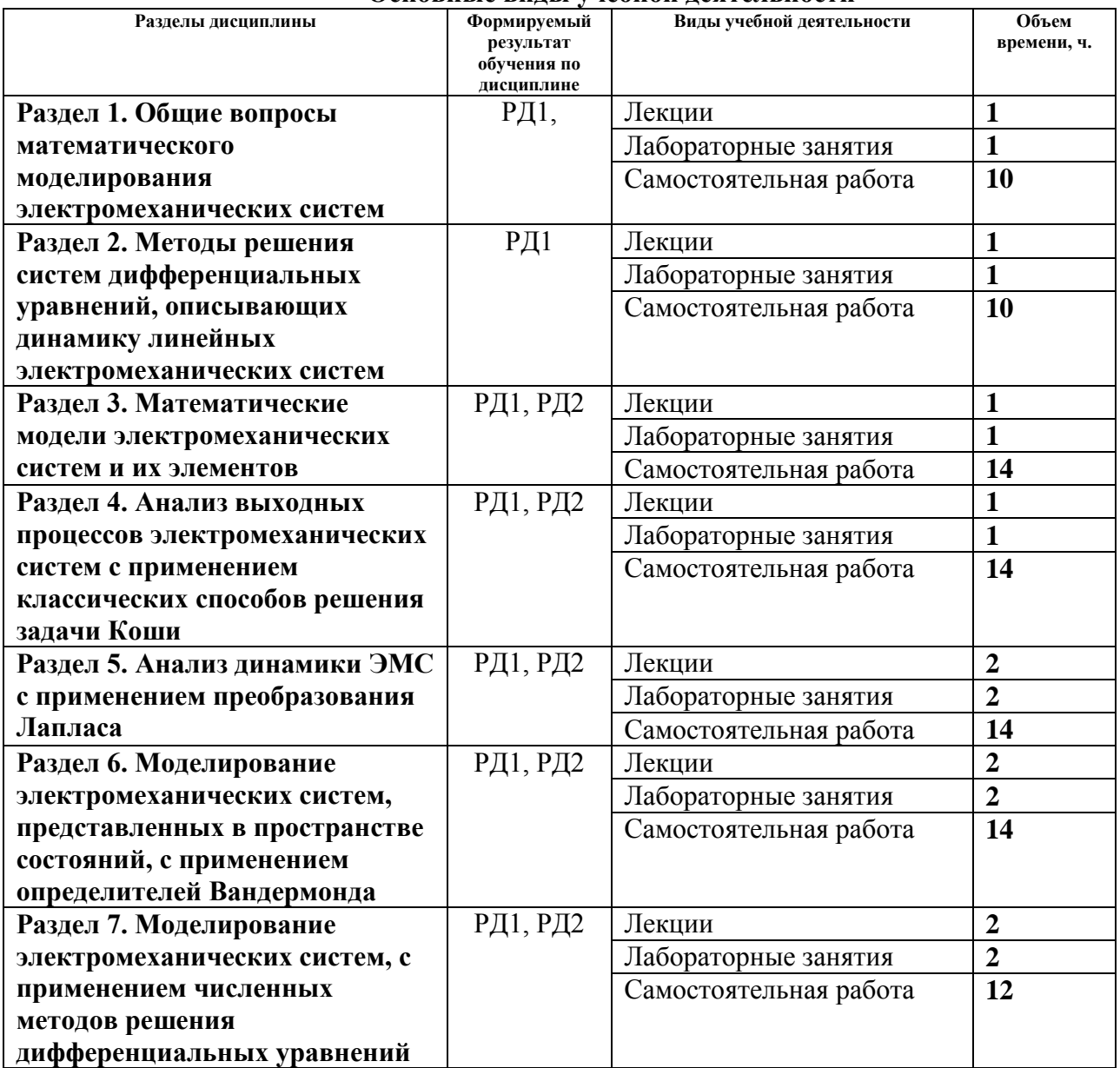

#### **Основные виды учебной деятельности**

Содержание разделов дисциплины:

**Раздел 1.** *Общие вопросы математического моделирования электромеханических систем*

Классификация электромеханических систем. Классификация моделей. Статика и динамика. Представление моделей электромеханических систем в пространстве состояний. Общая постановка задачи Коши. Показатели качества регулирования по временным и частотным характеристикам. Линейные и нелинейные модели. Модели ЭМС в пространстве состояний. Применение интегральных преобразований и операционного исчисления в математическом моделировании ЭМС. Численные методы решения нелинейных уравнений: а) метод дихотомии, б) метод касательных, в) метод секущих. Применение методов решения нелинейных уравнений для нахождения показателей качества динамики электромеханических систем. Точные методы решения систем линейных алгебраических уравнений (СЛАУ): а) метод Крамера, б) метод обратной матицы, в) метод Гаусса.

# **Темы лекций:**

**1.** Общие вопросы математического моделирования электромеханических систем

## **Темы практических занятий:**

1. Анализ показателей качества динамики электромеханических систем на примере фильтра низких частот.

**Раздел 2.** *Методы решения систем дифференциальных уравнений, описывающих динамику линейных электромеханических систем*

Классический метод решения систем дифференциальных уравнений. Алгоритм классического метода решения систем дифференциальных уравнений. Методы решения систем линейных алгебраических уравнений. Операторный метод решения систем дифференциальных уравнений. Прямое и обратное преобразования Лапласа. Математическое описание. Свойства преобразования Лапласа (теоремы). Таблица преобразований Лапласа. Изображения по Лапласу стандартных заводок ЭМС (ступенька, линейное, гармоническое). Преобразования по Лапласу СДУ, описывающих ЭМС, с ненулевыми начальными условиями. Решение систем дифференциальных уравнений с применением специальных теорем. Использование интеграла Дюамеля. Применение теоремы Бореля. Решение систем дифференциальных уравнений с применением определителей Вандермонда.

## **Темы лекций:**

2. Методы решения систем дифференциальных уравнений, описывающих динамику линейных электромеханических систем

### **Раздел 3.** *Математические модели электромеханических систем и их элементов*

Математические модели, описываемые дифференциальными уравнениями первого порядка. Математические модели, описываемые дифференциальными уравнениями второго порядка. Математическая модель фильтра низких частот (ФНЧ). Математическая модель фильтра высоких частот (ФВЧ). Математическая модель двигателя постоянного тока независимого возбуждения (ДПТ НВ). Математические модели силовых преобразователей в электромеханических системах. Математическая модель широтно-импульсного преобразователя (ШИП). Математические модели регуляторов замкнутых ЭМС. Математическая модель П-регулятора. Математическая модель ПИ-регулятора. Математические модели замкнутых электромеханических систем. Математическая модель замкнутой электромеханической системой с П-регулятором, двигателем постоянного тока независимого возбуждения и силовым преобразователем, представленным апериодическим звеном 1-го порядка. Математическая модель замкнутой электромеханической системой с ПИ-регулятором, двигателем постоянного тока независимого возбуждения и силовым преобразователем, представленным пропорциональным звеном.

## **Темы лекций:**

3. Математические модели электромеханических систем и их элементов

## **Темы практических занятий:**

2 Исследование статических и динамических режимов работы двигателя постоянного тока.

**Раздел 4.** *Анализ выходных процессов электромеханических систем с применением классических способов решения задачи Коши*

Методы решения дифференциальных уравнений, описывающих простейшие электрические цепи. Примеры на RL-, RC- и RLC-цепях. Решение задачи Коши с нулевыми начальными условиями на примере нагруженного фильтра низких частот 2-го порядка. Анализ динамики пуска, реверса, останова, наброса и сброса нагрузки ДПТ НВ с применением классических способов решения задачи Коши. Анализ динамики замкнутой электромеханической системы (пуск, реверс, торможение, наброс и сброс нагрузки) с применением классических способов решения систем дифференциальных уравнений. Моделирование нестационарной ЭМС с применением классических способов решения СДУ.

## **Темы лекций:**

4. Анализ выходных процессов электромеханических систем с применением классических способов решения задачи Коши

## **Темы практических занятий:**

3. Исследование электромагнитных процессов и анализ частотных характеристик трансформаторов.

## **Раздел 5.** *Анализ динамики ЭМС с применением преобразования Лапласа*

Решение задачи Коши на примере RL- и RC-цепей. Решение задачи Коши на примере RLC-ФНЧ 2-го порядка с нулевыми и ненулевыми начальными условиями. Анализ динамики ДПТ НВ на холостом ходу (пуск, реверс) с применением преобразования Лапласа с нулевыми и ненулевыми начальными условиями. Моделирование системы «Двуполярный ШИП – ДПТ НВ» аналитически с применением преобразования Лапласа Моделирование нестационарной ЭМС с ДПТ НВ с применением преобразования Лапласа с ненулевыми начальными условиями.

### **Темы лекций:**

**5.** Анализ динамики ЭМС с применением преобразования Лапласа

## **Темы практических занятий:**

4. Исследование электромеханических систем с использованием передаточных функций и частотных характеристик.

**Раздел 6.** *Моделирование электромеханических систем, представленных в пространстве состояний, с применением определителей Вандермонда*

Анализ динамики RLC-ФНЧ 2-го порядка в нагруженном режиме методом Вандермонда.

Анализ динамики ДПТ НВ с применением определителя Вандермонда

### **Темы лекций:**

6. Моделирование электромеханических систем, представленных в пространстве состояний, с применением определителей Вандермонда

**Раздел 7.** *Моделирование электромеханических систем с применением численных методов решения дифференциальных уравнений*

Явные численные методы решения СДУ: а) метод Эйлера, б) метод Эйлера-Коши, в) модифицированный метод Эйлера, г) метод предсказания и коррекции, д) методы Рунге-Кутта, е) метод Рунге-Кутты-Мерсона, ж) методы Адамса-Башфорта, з) методы Фельберга, и) методы Ингленда, к) методы Нюстрема, л) методы Милна, м) методы Хемминга. Численные методы решения дифференциальных уравнений, описывающих простейшие электрические цепи. Примеры на *RL*-, *RC*- и *RLC*-цепях. Решение задачи Коши с нулевыми

начальными условиями численными методами на примере нагруженного фильтра низких частот 2-го порядка. Анализ динамики пуска, реверса, останова, наброса и сброса нагрузки ДПТ НВ с применением численных способов решения задачи Коши. Анализ динамики замкнутой электромеханической системы (пуск, реверс, торможение, наброс и сброс нагрузки) с применением численных способов решения систем дифференциальных уравнений. Моделирование нестационарной ЭМС с применением численных способов решения СДУ.

# **Темы лекций:**

7. Моделирование электромеханических систем с применением численных методов решения дифференциальных уравнений

## **Темы практических занятий:**

5. Исследование статических и динамических режимов работы двигателя переменного тока.

## **5. Организация самостоятельной работы студентов**

Самостоятельная работа студентов при изучении дисциплины (модуля) предусмотрена в следующих видах и формах:

- Работа с лекционным материалом, поиск и обзор литературы и электронных источников информации по индивидуально заданной проблеме курса;
- Изучение тем, вынесенных на самостоятельную проработку;
- Выполнение домашних заданий;
- Поиск, анализ, структурирование и презентация информации;
- Выполнение домашних заданий, расчетно-графических работ и домашних контрольных работ;
- Подготовка к практическим занятиям;
- Подготовка к оценивающим мероприятиям.

# **6. Учебно-методическое и информационное обеспечение дисциплины 6.1. Учебно-методическое обеспечение**

## **Основная литература:**

1. Глазырин А. С. Математическое моделирование электромеханических систем. Аналитические методы : учебное пособие [Электронный ресурс] / А. С. Глазырин; Национальный исследовательский Томский политехнический университет (ТПУ). – 1 компьютерный файл (pdf; 5.7 MB). – Томск: Изд-во ТПУ, 2011. – Заглавие с титульного экрана. – Схема доступа: [http://www.lib.tpu.ru/fulltext2/m/2011/m26.pdf,](http://www.lib.tpu.ru/fulltext2/m/2011/m26.pdf) дата обращения 11.03.2018.

2. Моделирование систем и процессов : учебник для академического бакалавриата / Национальный исследовательский Санкт-Петербургский государственный политехнический университет Петра Великого (НИ СПбГПУ); под ред. В. Н. Волковой, В. Н. Козлова. – Москва: Юрайт, 2015. – 450 с.: ил.. – Бакалавр. Академический курс. – Книга доступна в электронной библиотечной системе biblioonline.ru. – Библиогр.: с. 387-388. – Предметный указатель: с. 441-445. – Именной указатель: с. 446-450. – Принятые сокращения: с. 10.. – ISBN 978-5-9916-5493-7.

3. Бурулько Л. К. Математическое моделирование электромеханических систем : лабораторный практикум : учебное пособие [Электронный ресурс] / Л. К. Бурулько; Национальный исследовательский Томский политехнический университет (ТПУ). — 1 компьютерный файл (pdf; 811 KB). — Томск: Изд-во ТПУ, 2014. — Заглавие с титульного экрана. — Схема доступа: [http://www.lib.tpu.ru/fulltext2/m/2014/m337.pdf,](http://www.lib.tpu.ru/fulltext2/m/2014/m337.pdf) дата обращения 11.03.2018.

## **Дополнительная литература:**

1. Аристов А. В. Имитационное моделирование электромеханических систем : учебное пособие для вузов [Электронный ресурс] / А. В. Аристов, Л. А. Паюк; Национальный исследовательский Томский политехнический университет (ТПУ). – 1 компьютерный файл (pdf; 899 KB). – Томск: Изд-во ТПУ, 2010. – Заглавие с титульного экрана. – Схема доступа: [http://www.lib.tpu.ru/fulltext2/m/2011/m164.pdf,](http://www.lib.tpu.ru/fulltext2/m/2011/m164.pdf) дата обращения 11.03.2018.

# **6.2. Информационное и программное обеспечение**

Профессиональные базы данных и информационно-справочные системы доступны по ссылке: https://www.lib.tpu.ru/html/irs-and-pdb

Лицензионное программное обеспечение (в соответствии с **Перечнем лицензионного программного обеспечения ТПУ)**:

- 1. Google Chrome
- 2. Microsoft Office 2013 Standard Russian Academic
- 3. Microsoft Office 2007 Standard Russian Academic
- 4. Adobe Acrobat Reader DC
- 5. Document Foundation LibreOffice
- 6. PTC Mathcad 15 Academic Floating
- 7. MathWorks MATLAB Full Suite R2017b (установлено vap.tpu.ru)

## **7. Особые требования к материально-техническому обеспечению дисциплины**

В учебном процессе используется следующее лабораторное оборудование для практических и лабораторных занятий:

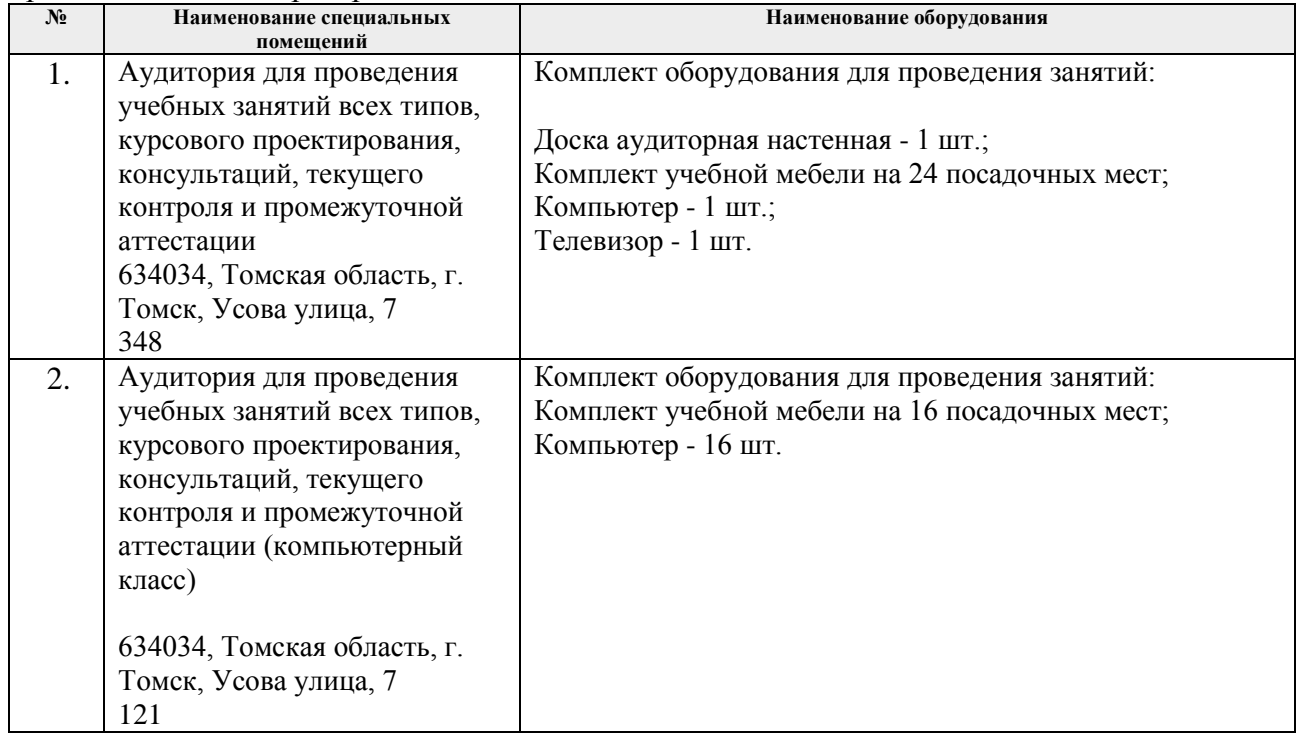

Рабочая программа составлена на основе Общей характеристики образовательной программы «Инжиниринг электропривода и электрооборудования» по специализации «Электрооборудование и электрохозяйство предприятий, организаций и учреждений» направления 13.03.02 Электроэнергетика и электротехника (прием 2018 г., заочная форма обучения).

Разработчик(и):

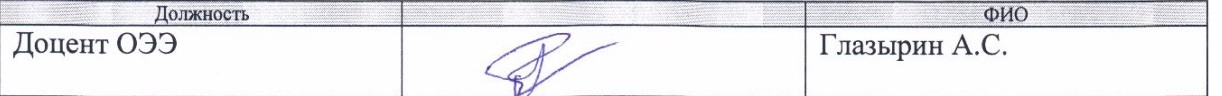

Программа одобрена на заседании Отделения электроэнергетики и электротехники ИШЭ (протокол №7 от 22.06.2018 г.).

И.о. зав. кафедрой - руководителя отделения на правах кафедры ОЭЭ ИШЭ, к.т.н.

/А.С. Ивашутенко/

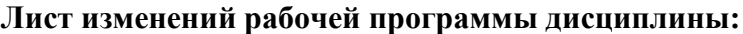

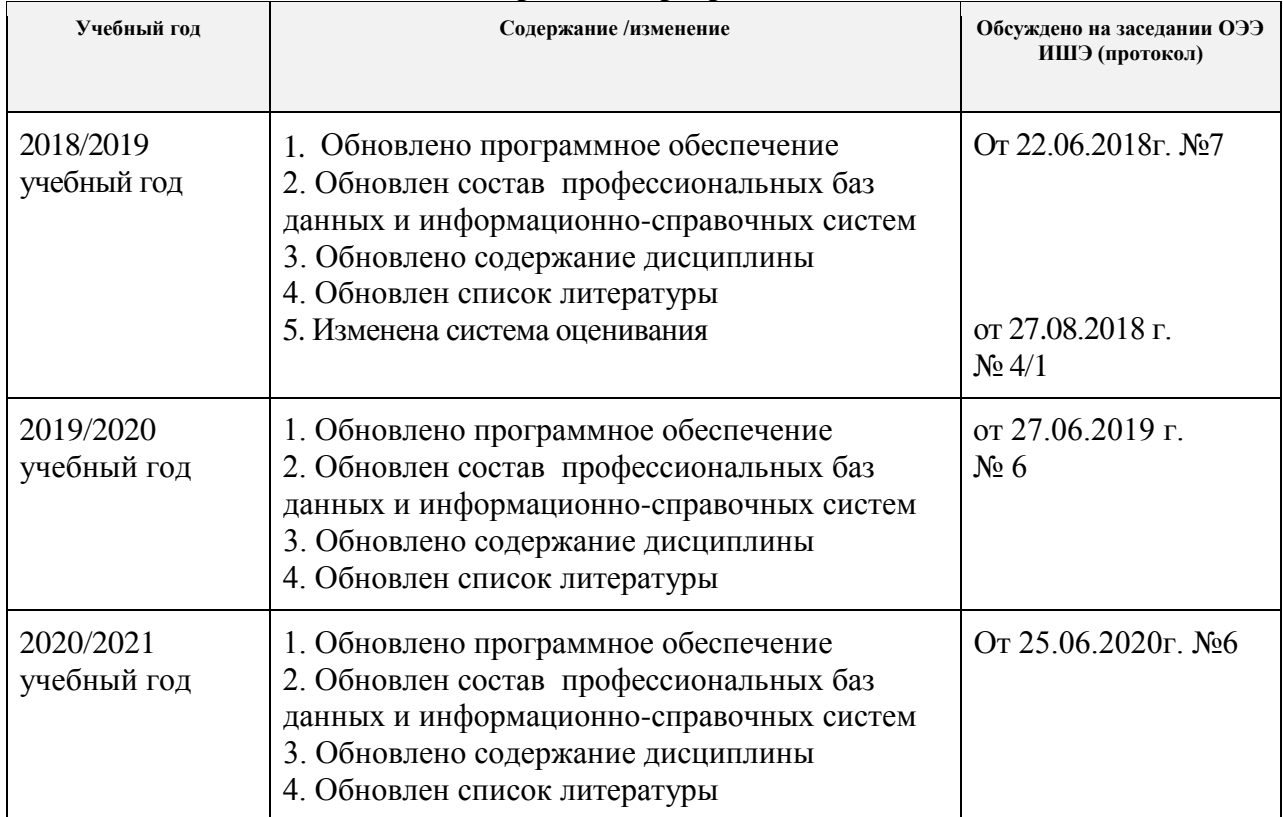